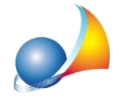

## File .geo - Vorrei aprire ed apportare modifiche ai testi base presenti nel software. Questi file hanno una estensione .geo (ad esempio "Dichiarazione sostitutiva di atto di notorietà.geo") ma non riesco ad aprirli. Come posso fare? Che programma devo utilizzare?

I file geo sono documenti redatti con il nostro software gratuito di elaborazione testi denominato Scriba V.

Il software può essere scaricato direttamente dall'area tools & add-on del nostro sito

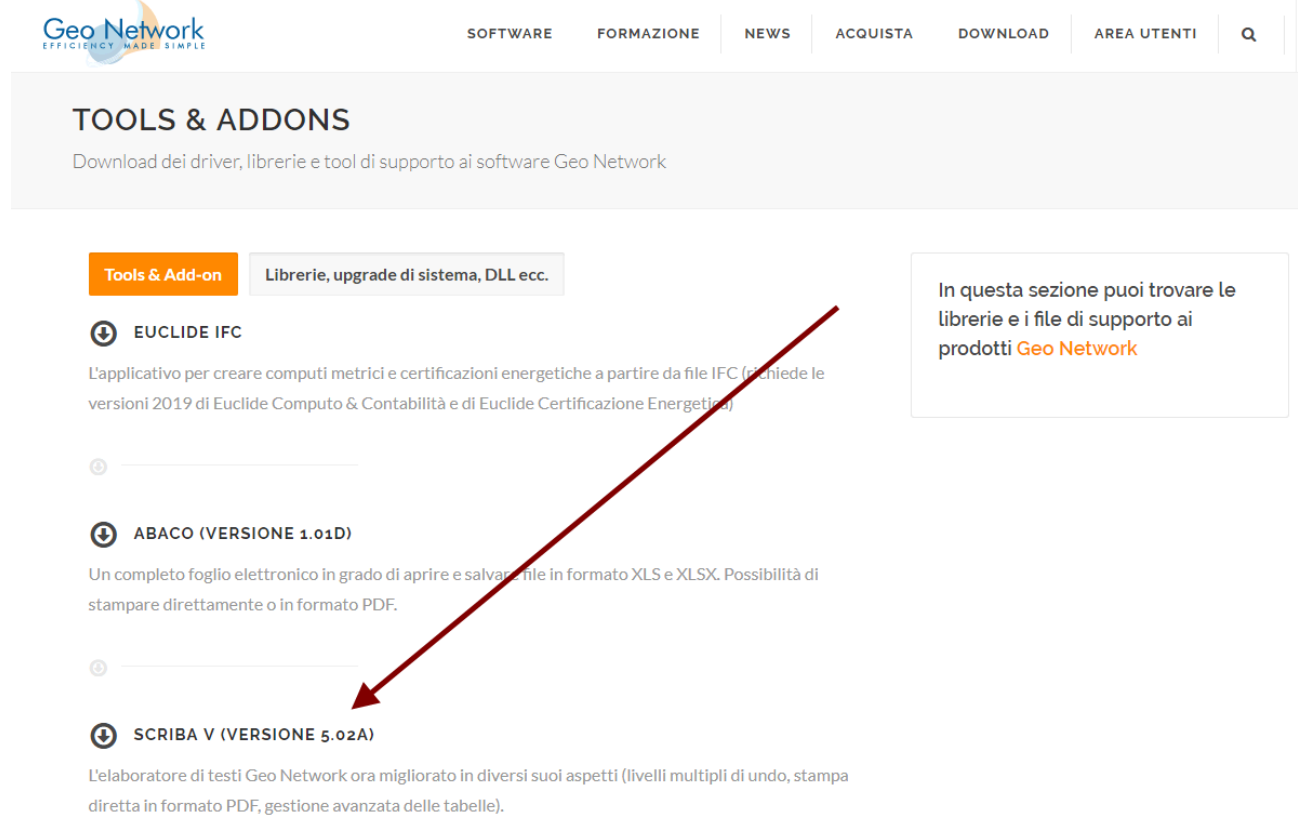

## Nota: la mancanza di questo software può anche generare, per alcuni software, il messaggio "Scriba non installato correttamente"

Qualora il problema dovesse persistere, consultare la scheda tecnica: Malgrado sia installata l'ultima versione di Scriba, al momento dell'apertura di un file appena generato ricevo il messaggio "Scriba non installato". Come posso risolvere?